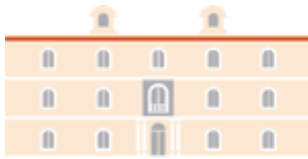

# industriales etsii UPCT

Grado en Ingeniería Química Industrial Matemáticas I - Soluciones comentadas problemas Tema 5 - Soluciones Espacios Vectoriales Euclídeos Producto escalar. Ortogonalidad

Curso 2019/2020

1. Se consideran en  $\mathbb{R}^3$ , junto con el producto escalar euclídeo, los siguientes subespacios:

$$
U \equiv \begin{cases} x - y - z = 0 \\ x - z = 0 \end{cases} \quad \text{y } W = \langle \{ (2, 0, -1) \, ; (0, -4, 1) \} \rangle
$$

- $a)$  Encuentra una base ortonormal de cada uno de los subespacios.
- $b)$  Encuentra una base de  $U^\perp$  y otra de  $W^\perp.$
- c) Calcula la proyección ortogonal del vector  $\overrightarrow{v} = (3, 2, 1)$  sobre  $U$  y también sobre  $W$ .

#### Solución:

a) Buscamos una base de  $U$ 

$$
\begin{array}{c}\nx - y - z = 0 \\
x - z = 0\n\end{array}\n\right}\n\Rightarrow\n\begin{array}{c}\nx - y - z = 0 \\
x = z\n\end{array}\n\right}\n\Rightarrow\n\begin{array}{c}\ny = x - z \\
x = z\n\end{array}\n\right}\n\Rightarrow\n\begin{array}{c}\ny = 0 \\
x = z\n\end{array}
$$

Tomando  $z = \alpha$ , obtenemos las ecuaciones paramétricas de U

$$
\begin{aligned}\nx &= \alpha \\
y &= 0 \\
z &= \alpha\n\end{aligned}\n\Rightarrow (\alpha, 0, \alpha),
$$

y como base de

$$
B_U = \{u_1 = (1,0,1)\}.
$$

Como  $B_U$  está formada por un sólo vector, es una base ortogonal. Para encontrar una base ortonormal, dividiremos este vector por su norma

$$
||u_1|| = ||(1,0,1)|| = \sqrt{1^2 + 0^2 + 1^2} = \sqrt{2}.
$$

La base ortonormal es

.

$$
B'_U = \left\{ \left( \frac{1}{\sqrt{2}}, 0, \frac{1}{\sqrt{2}} \right) \right\}
$$

Los vectores  $w_1 = (2, 0, -1)$  y  $w_2 = (0, -4, 1)$ , son linealmente independientes puesto que sus coordenadas no son proporcionales, por tanto tendremos una base de  $\boldsymbol{W}$ 

$$
B_W = \{w_1 = (2, 0, -1), w_2 = (0, -4, 1)\}.
$$

Para encontrar una base ortornomal  $B'_W = \{w'_1, w'_2\}$  de W, usamos el método de Gram-Schmidt. Con este método

$$
w_1' = w_1 = (2, 0, -1),
$$

mientras que  $w'_2$  se obtiene como

$$
w_2' = w_2 + \alpha_{21} w_1' = (0, -4, 1) + \alpha_{21} (2, 0, -1),
$$

eligiendo el valor de  $\alpha_{21} \in \mathbb{R}$  para que  $w'_2 \perp w'_1$ , es decir

$$
0 = \langle w_1', w_2' \rangle \Rightarrow 0 = \langle w_1', w_2 + \alpha_{21} w_1' \rangle
$$

y por bilinealidad

$$
0 = \langle w_1', w_2 + \alpha_{21} w_1' \rangle = \langle w_1', w_2 \rangle + \alpha_{21} \langle w_1', w_1' \rangle,
$$

de donde se obtiene

$$
\alpha_{21} = -\frac{\langle w_1', w_2 \rangle}{\langle w_1', w_1' \rangle} = -\frac{\langle (2, 0, -1), (0, -4, 1) \rangle}{\langle (2, 0, -1), (2, 0, -1) \rangle} = \frac{1}{5} \Rightarrow w_2' = \left(\frac{2}{5}, -4, \frac{4}{5}\right).
$$

Tomaremos como base ortogonal

$$
B'_W = \{(2, 0, -1), (2, -20, 4)\}
$$

tomando como vector de la base el vector  $5w'_2$ . Para encontrar la base ortonormal  $B'' = \{w_1'', w_2''\}$  se dividirá cada vector por su norma correspondiente

$$
||w_1'|| = ||(2,0,-1)|| = \sqrt{5} \Rightarrow w_1'' = \left(\frac{2}{\sqrt{5}}, 0, -\frac{1}{\sqrt{5}}\right)
$$
  

$$
||w_2'|| = ||(2,-20,4)|| = \sqrt{420} = 2\sqrt{105} \Rightarrow w_2'' = \left(\frac{2}{2\sqrt{105}}, -\frac{20}{2\sqrt{105}}, \frac{4}{2\sqrt{105}}\right) = \left(\frac{1}{\sqrt{105}}, -\frac{10}{\sqrt{105}}, \frac{2}{\sqrt{105}}\right)
$$

b) Para obtener un base de  $U^{\perp}$ , utilizaremos que  $U$  está definido mediante ecuaciones implíticas

 $U = \{(x, y, z) \in \mathbb{R}^3 : x - y - z = 0; x - z = 0\}$ 

y usando el producto escalar

$$
U = \left\{ (x, y, z) \in \mathbb{R}^3 : \langle (1, -1, -1), (x, y, z) \rangle = 0; \ \langle (1, 0, -1), (x, y, z) \rangle = 0 \right\}
$$

y obtenemos una base de $U^\perp$ 

$$
B_{U^{\perp}} = \{u_2 = (1, -1, -1) \, ; u_3 = (1, 0, -1)\}
$$

Para obtener una base de  $W^{\perp}$ , usamos la base de  $W$ , para obtener las ecuaciones implícitas de  $W^{\perp}$ 

$$
W^{\perp} = \left\{ (x, y, z) \in \mathbb{R}^3 : \langle (2, 0, -1), (x, y, z) \rangle = 0; \ \langle (0, -4, 1), (x, y, z) \rangle = 0 \right\}
$$

$$
= \{(x, y, z) \in \mathbb{R}^3 : 2x - z = 0; -4y + z = 0\}
$$

De donde, resolviendo el sistema, obtendremos las paramétricas

$$
\begin{cases}\n2x - z = 0 \\
-4y + z = 0\n\end{cases}\n\Rightarrow\n\begin{cases}\nx = \frac{z}{2} \\
y = \frac{z}{4}\n\end{cases}
$$

Tomando  $z = \alpha$ , las ecuaciones paramétricas de U serán

$$
x = \frac{\alpha}{2}
$$
  
\n
$$
y = \frac{\alpha}{4}
$$
  
\n
$$
z = \alpha
$$
\n
$$
\left\langle \left(\frac{1}{2}, \frac{1}{4}, 1\right) \right\rangle = \left\langle (2, 1, 4) \right\rangle
$$

con

$$
w_3=(2,1,4).
$$

c) Proyección ortogonal sobre U, teniendo en cuenta que  $v = v_1 + v_2$ ; con  $v_1 \in U$  y  $v_2 \in U^{\perp}$ , calculamos  $\langle v, u_1 \rangle$ 

$$
\langle v, u_1 \rangle = \langle v_1 + v_2, u_1 \rangle = \langle v_1, u_1 \rangle + \langle v_2, u_1 \rangle
$$

como

$$
\begin{aligned}\nv_2 \in U^\perp \\
u_1 \in U\n\end{aligned}\n\Rightarrow \langle v_2, u_1 \rangle = 0,
$$

de donde

$$
\langle v, u_1 \rangle = \langle v_1, u_1 \rangle.
$$

Como  $v_1 \in U = \langle u_1 \rangle \Rightarrow v_1 = \alpha u_1$ , por tanto

$$
\langle v, u_1 \rangle = \langle \alpha u_1, u_1 \rangle = \alpha \langle u_1, u_1 \rangle
$$

y despejando  $\alpha$ 

$$
\alpha = \frac{\langle v, u_1 \rangle}{\langle u_1, u_1 \rangle} = \frac{\langle (3, 2, 1), (1, 0, 1) \rangle}{\langle (1, 0, 1), (1, 0, 1) \rangle} = \frac{4}{2} = 2 \Rightarrow v_1 = 2u_1 = (2, 0, 2).
$$

Para calcular la proyección ortogonal sobre W, usando  $v = v'_1 + v'_2$ ; con  $v'_1 \in W$  y  $v'_2 \in W^{\perp}$ . Como  $\dim(W^{\perp}) = 1$ , lo que haremos para simplificar los cálculos es encontrar el valor de  $v_2'$ , que es la proyección ortogonal de  $v$  sobre  $W^{\perp}$ , para ello, calculamos  $\langle v, w_3 \rangle$ 

$$
\langle v, w_3 \rangle = \langle v_1' + v_2', w_3 \rangle = \langle v_1', w_3 \rangle + \langle v_2', w_3 \rangle
$$

como  $v'_1 \in W$  y  $w_3 \in W^{\perp}$ , entonces  $\langle v'_1, w_3 \rangle = 0$ , y como  $v'_2 \in W^{\perp}$  entonces  $v'_2 = \beta w_3$ , obteniéndose

$$
\langle v, w_3 \rangle = \langle \beta w_3, w_3 \rangle = \beta \langle w_3, w_3 \rangle
$$

y despejando  $\beta$ 

$$
\beta = \frac{\langle v, w_3 \rangle}{\langle w_3, w_3 \rangle} = \frac{\langle (3, 2, 1), (2, 1, 4) \rangle}{\langle (2, 1, 4), (2, 1, 4) \rangle} = \frac{12}{21} = \frac{4}{7} \Rightarrow v_2' = \frac{4}{7} w_3 = \left(\frac{8}{7}, \frac{4}{7}, \frac{16}{7}\right)
$$

El vector  $v_2'$  es la proyección ortogonal sobre  $W^{\perp}$ , pero podemos encontrar  $v_1'$  la proyección ortogonal sobre  $W$ , usando el hecho de que  $v = v'_1 + v'_2$ 

$$
v = v'_1 + v'_2 \Leftrightarrow v'_1 = v - v'_2 = (3, 2, 1) - \left(\frac{8}{7}, \frac{4}{7}, \frac{16}{7}\right) = \left(\frac{13}{7}, \frac{10}{7}, -\frac{9}{7}\right).
$$

2. Considera  $\mathbb{R}^3$  junto con el producto escalar

$$
\langle (x,y,z); (x',y',z') \rangle_P = 2xx' + 4yy' + zz'
$$

 $a)$  Encentra mediante el método de Gram-Schmidt una base ortonormal del subespacio

$$
U = \langle (1, -1, 2), (0, 3, -2) \rangle
$$

b) Calcular mediante el método de Gram-Schmidt una base ortonormal del subespacio

$$
W = \{(x, y, z) : x - 2y + z = 0, 3x - 2y - z = 0\}
$$

Solución

a) El sistema  $B = \{u_1 = (1, -1, 2); u_2 = (0, 3, -2)\}\)$ , es un sistema linealmente independiente, puesto que los coeficientes no son proporcionales y por tanto forman una base de  $U$ . Para obtener una base ortogonal de  $U, B' = \{u'_1, u'_2\}$ , usamos el método de Gram-Schmidt. Definiremos  $u'_1$  como

$$
u_1' = u_1 = (1, -1, 2),
$$

mientra que para  $u_2'$  estará definido de la forma

$$
u_2' = u_2 + \alpha_{21} u_1',
$$

eligiendo  $\alpha_{21}$  de forma que  $u'_2$  sea ortogonal a  $u'_1$ , usando el producto escalar  $\langle \rangle_P$ , esto es

$$
\langle u_1', u_2' \rangle_P = 0 \Leftrightarrow \langle (1, -1, 2); u_2 + \alpha_{21} u_1' \rangle_P = 0 \Leftrightarrow \langle (1, -1, 2); u_2 \rangle_P + \alpha_{21} \langle (1, -1, 2); u_1' \rangle_P = 0
$$

de donde obtenemos el valor de  $\alpha_{21}$ 

$$
\alpha_{21} = -\frac{\langle (1,-1,2): u_2 \rangle_P}{\langle (1,-1,2): u_1' \rangle_P} = -\frac{\langle (1,-1,2): (0,3,-2) \rangle_P}{\langle (1,-1,2): (1,-1,2) \rangle_P} = -\frac{2 \cdot (1 \cdot 0) + 4 \cdot ((-1) \cdot 3) + (2 \cdot (-2))}{2 \cdot (1 \cdot 1) + 4 \cdot ((-1) \cdot (-1)) + (2 \cdot 2)} = \frac{8}{5}.
$$

 $Y$   $u'_2$ 

$$
u_2' = u_2 + \alpha_{21} u_1' = (0, 3, -2) + \frac{8}{5} (1, -1, 2) = \left(\frac{8}{5}, \frac{7}{5}, \frac{6}{5}\right)
$$

Por simplicidad multiplicamos este vector por 5 y una base ortogonal será

 $B' = \{(1, -1, 2)$ ;  $(8, 7, 6)\}.$ 

Para encontrar una base ortornormal, necesitamos conocer la norma asociada a este producto escalar

$$
||(x, y, z)||_P = \sqrt{\langle (x, y, z); (x, y, z) \rangle_P} = \sqrt{2x^2 + 4y^2 + z^2},
$$

por tanto

$$
||u'_1||_P = ||(1, -1, 2)||_P = \sqrt{2 \cdot (1)^2 + 4 \cdot (-1)^2 + (2)^2} = \sqrt{10}
$$
  

$$
||u'_2||_P = ||(8, 7, 6)||_P = \sqrt{2 \cdot (8)^2 + 4 \cdot (7)^2 + (6)^2} = 6\sqrt{2}\sqrt{5}
$$

y la base ortonormal será

$$
B'' = \left\{ \frac{u'_1}{\|u'_1\|_P}, \frac{u'_2}{\|u'_1\|_P} \right\} = \left\{ \left( \frac{1}{\sqrt{10}}, \frac{-1}{\sqrt{10}}, \frac{2}{\sqrt{10}} \right); \left( \frac{8}{6\sqrt{2}\sqrt{5}}, \frac{7}{6\sqrt{2}\sqrt{5}}, \frac{6}{6\sqrt{2}\sqrt{5}} \right) \right\}.
$$

## $b)$  Obtenemos una base de  $W$  usando sus ecuaciones implícitas:

$$
\begin{array}{c}\nx - 2y + z = 0 \ (1) \\
3x - 2y - z = 0 \ (2)\n\end{array}\n\bigg\{\n\begin{array}{c}\n(1) + (2) \Rightarrow \quad x - 2y + z = 0 \\
4x - 4y = 0\n\end{array}\n\bigg\}\n\bigg\}\n\bigg\{\n\Rightarrow\n\begin{array}{c}\nx - 2x + z = 0 \\
x = y\n\end{array}\n\bigg\}\n\bigg\}\n\bigg\{\n\Rightarrow\n\begin{array}{c}\nx = z \\
x = y\n\end{array}\n\bigg\},
$$

Tomando  $z = \alpha$ , obtenemos las ecuaciones paramétricas

$$
x = \alpha
$$
  

$$
y = \alpha
$$
  

$$
z = \alpha
$$
 
$$
\Rightarrow (\alpha, \alpha, \alpha)
$$

de forma que una base de  $W$  es

$$
B = \{(1,1,1)\}\,
$$

que como es un único vector también será ortogonal. Para encontrar una base ortornormal, tenemos que dividir por su norma, obtenida usando el producto escalar  $\langle ; \rangle_P$ 

$$
\|(1,1,1)\|_{P} = \sqrt{\langle (1,1,1); (1,1,1)\rangle_{P}} = \sqrt{4 \cdot 1^{2} + 2 \cdot 1^{2} + 1^{2}} = \sqrt{7}.
$$

Y la base ortonormal es

$$
B'' = \left\{ \left( \frac{1}{\sqrt{7}}, \frac{1}{\sqrt{7}}, \frac{1}{\sqrt{7}} \right) \right\}.
$$

Como ejercicio adicional, supongamos que queremos encontrar una base de  $W^{\perp}$ , para ello recurrimos a su definición

$$
W^{\perp} = \left\{ (x, y, z) \in \mathbb{R}^3 : \langle (x, y, z) ; w \rangle_P = 0; \ \forall u \in W \right\}.
$$

Sólo es necesario que sea ortogonal para los vectores de una base de  $W$  (podríamos tomar  $B, B'$  o  $B''$  :

$$
W^{\perp} = \left\{ (x, y, z) \in \mathbb{R}^3 : \langle (x, y, z) ; (1, 1, 1) \rangle_P = 0 \right\} = \left\{ (x, y, z) \in \mathbb{R}^3 : 2x + 4y + z = 0 \right\}
$$

Haciendo el cambio  $x = \alpha$ ,  $y = \beta$ , obtenemos las ecuaciones paramétricas

$$
\begin{aligned}\nx &= \alpha \\
y &= \beta \\
z &= -2\alpha - 4\beta\n\end{aligned}\n\Rightarrow (\alpha, \beta, -2\alpha - 4\beta) = \alpha (1, 0, -2) + \beta (0, 1, -4)
$$

de donde obtenemos la base de $W^\perp$ 

$$
B_{W^{\perp}} = \{ (1,0,-2) \, ; (0,1,-4) \} \, .
$$

También hubiera sido posible encontrar una base recurriendo a las ecuaciones implícitas de

$$
\begin{aligned}\nx - 2y + z &= 0 \\
3x - 2y - z &= 0\n\end{aligned}
$$

Podemos expresar estas ecuaciones como

$$
x - 2y + z = 0 \Leftrightarrow 2\left(x \cdot \frac{1}{2}\right) + 4\left(y \cdot \left(-\frac{1}{2}\right)\right) + z \cdot 1 = 0
$$
  

$$
3x - 2y - z = 0 \Leftrightarrow 2\left(x \cdot \frac{3}{2}\right) + 4\left(y \cdot \left(-\frac{1}{2}\right)\right) + z \cdot (-1) = 0
$$

O usando el producto escalar  $\langle ; \rangle_P$ 

$$
x - 2y + z = 0 \Leftrightarrow \left\langle (x, y, z) ; \left( \frac{1}{2}, -\frac{1}{2}, 1 \right) \right\rangle_P = 0
$$
  

$$
3x - 2y - z = 0 \Leftrightarrow \left\langle (x, y, z) ; \left( \frac{3}{2}, -\frac{1}{2}, -1 \right) \right\rangle_P = 0
$$

que nos proporciona la base de  $W^\perp$ 

$$
B_{W^\perp}=\{(1,-1,2)\,;\,(3,-1,-2)\}
$$

que aunque no sea la misma que la obtenida con el proceso anterior, genera el mismo espacio vectorial ya que

$$
(1,0,-2) = -\frac{1}{2}(1,-1,2) + \frac{1}{2}(3,-1,-2);
$$
  

$$
(0,1,-4) = -\frac{3}{2}(1,-1,2) + \frac{1}{2}(3,-1,-2).
$$

3. En el espacio vectorial  $\mathbb{P}_2[\mathbb{R}]$  de los polinomios reales de grado menor o igual que 2 se considera el siguiente producto escalar

$$
\langle p_1(x), p_2(x) \rangle = \int_0^1 p_1(x) p_2(x) dx
$$

Calcular una base ortonormal del subespacio de  $\mathbb{P}_2[\mathbb{R}]$ 

$$
S = \langle x, 2 + 5x - 4x^2 \rangle
$$

**Solución:** En primer lugar vamos a comprobar que  $B = \{x, 2 + 5x - 4x^2\}$  es una base de S; para ello, tenemos que comprobar que son linealmente independientes, así que si suponemos que existen coeficientes  $\alpha$  y  $\beta$  de R, que cumplen

$$
\alpha x + \beta (2 + 5x - 4x^2) = 0 \Leftrightarrow \beta 2 + (\alpha + 5\beta) x - 4\beta x^2 = 0,
$$

e identificando coeficientes

$$
\begin{array}{rcl}\n\beta & = & 0 \\
\alpha + 5\beta & = & 0 \\
-4\beta & = & 0\n\end{array}
$$

que tiene como única solución  $\alpha = \beta = 0$ ; luego los dos polinomios son linealmente independientes. Vamos a construir la base ortogonal mediante Gram-Schmidt a partir de B. Si llamamos  $u_1(x) = x$  y  $u_2(x) = 2+5x-4x^2$ , los elementos de la base ortorgonal  $B' = \{v_1(x), v_2(x)\}\$ se construyen de forma usual, tomando  $v_1(x) = u_1(x)$ 

$$
v_1\left(x\right) = x
$$

y después construyendo  $v_2(x)$  como

$$
v_{2}(x) = u_{2}(x) + \alpha_{21}v_{1}(x),
$$

siendo  $\alpha_{21} \in \mathbb{R}$ , de forma que  $\langle v_1 (x), v_2 (x) \rangle = 0$ 

$$
\langle v_1(x), v_2(x) \rangle = 0 \Leftrightarrow \langle x, u_2(x) + \alpha_{21} v_1(x) \rangle = 0 \Leftrightarrow \langle x, u_2(x) \rangle + \alpha_{21} \langle x, x \rangle = 0 \Leftrightarrow \alpha_{21} = -\frac{\langle x, u_2(x) \rangle}{\langle x, x \rangle}
$$

y calculamos cada uno de los valores usando la definición de producto escalar dada en el enunciado

$$
\langle x, u_2(x) \rangle = \int_0^1 x u_2(x) dx = \int_0^1 x (2 + 5x - 4x^2) dx = \int_0^1 (2x + 5x^2 - 4x^3) dx = x^2 + \frac{5x^3}{3} - x^4 \Big|_{x=0}^{x=1} = \frac{5}{3}
$$

$$
\langle x, x \rangle = \int_0^1 (x \cdot x) dx = \int_0^1 x^2 dx = \left. \frac{x^3}{3} \right|_{x=0}^{x=1} = \frac{1}{3},
$$

$$
\alpha_{21} = -\frac{5/3}{1/3} = -5,
$$

$$
\mathbf{y} \text{ por tanto}
$$

$$
v_2(x) = u_2(x) + \alpha_{21}v_1(x) = (2 + 5x - 4x^2) - 5(x) = 2 - 4x^2,
$$

siendo

$$
B' = \left\{x, 2 - 4x^2\right\}
$$

la base ortogonal buscada. Para encontrar la base ortonormal, tenemos que calcular la norma de cada uno de los polinomios, siempre según el producto escalar asociado

$$
||v_1(x)|| = ||x|| = \sqrt{\langle x, x \rangle} = \sqrt{\frac{1}{3}} = \frac{1}{\sqrt{3}} = \frac{\sqrt{3}}{3}
$$
  

$$
||u'_2(x)|| = ||2 - 4x^2|| = \sqrt{\langle 2 - 4x^2, 2 - 4x^2 \rangle} = \sqrt{\int_0^1 (2 - 4x^2)^2 dx} = \sqrt{\frac{28}{15}}
$$

De este modo la base ortornormal será

$$
B'' = \left\{ \sqrt{3}x, \frac{\sqrt{15}}{2\sqrt{7}} (2 - 4x^2) \right\}.
$$

- 4. Matrices ortogonales. Una matriz cuyas columnas son vectores ortonormales dos a dos se dice matriz ortogonal. Se pide:
	- a) Sea A una matriz ortogonal. Comprueba que  $A^T \cdot A = I$ . Por tanto, en las matrices ortogonales, traspuesta  $=$  inversa.
	- $b)$  Comprueba que la matriz de rotación en el plano

$$
A = \begin{pmatrix} \cos \theta & -\sin \theta \\ \sin \theta & \cos \theta \end{pmatrix}
$$

es ortogonal (respecto al producto escalar usual de  $\mathbb{R}^2$ ) y encuentra su inversa. Analiza geométricamente el efecto que se produce al multiplicar A sobre el vector $\overrightarrow{i} = (1,0)$  y sobre $\overrightarrow{j} = (0,1)$ .

 $c)$  Comprueba que la matriz

$$
A = \left(\begin{array}{cc} 0 & 1 \\ 1 & 0 \end{array}\right)
$$

al actuar sobre un vector  $\overrightarrow{v} = (x, y)$  permuta el orden de las coordenadas  $x$  e  $y$ . Analiza si se trata de una matriz ortogonal (respecto al producto escalar usual de  $\mathbb{R}^2$ ) y encuentra su inversa.

### Solución:

a) Sea  $A = (a_{ij})$  la matriz

$$
A = \begin{pmatrix} a_{11} & \cdots & a_{1n} \\ \vdots & \ddots & \vdots \\ a_{n1} & \cdots & a_{nn} \end{pmatrix}
$$
  
con  $\langle A_i, A_j \rangle = 0, \forall i \neq j$ , donde  $A_i = \begin{pmatrix} a_{i1} \\ \vdots \\ a_{in} \end{pmatrix}$ es la columna *j*. Su traspuesta es  $A^T = (b_{ij})$  con  $b_{ij} = a_{ji}$ , es decir,

$$
AT = \left( \begin{array}{ccc} a_{11} & \cdots & a_{n1} \\ \vdots & \ddots & \vdots \\ a_{1n} & \cdots & a_{nn} \end{array} \right)
$$

las filas de  $A^T$  son las columnas de  $A$ , es decir,  $\left(A^T\right)^i = A_i$ 

$$
A^T \cdot A = \begin{pmatrix} a_{11} & \cdots & a_{1n} \\ \vdots & \ddots & \vdots \\ a_{n1} & \cdots & a_{nn} \end{pmatrix} \begin{pmatrix} a_{11} & \cdots & a_{n1} \\ \vdots & \ddots & \vdots \\ a_{1n} & \cdots & a_{nn} \end{pmatrix}
$$

$$
= \begin{pmatrix} \sum_{k=1}^n a_{1k}a_{1k} & \cdots & \sum_{k=1}^n a_{1k}a_{nk} \\ \vdots & \ddots & \vdots \\ \sum_{k=1}^n a_{nk}a_{1k} & \cdots & \sum_{k=1}^n a_{nk}a_{nk} \end{pmatrix}
$$

$$
= \begin{pmatrix} \langle (A^T)^1; A_1 \rangle & \cdots & \langle (A^T)^1; A_n \rangle \\ \vdots & \ddots & \vdots \\ \langle (A^T)^n; A_1 \rangle & \cdots & \langle A_1; A_n \rangle \\ \vdots & \ddots & \vdots \\ \langle A_n; A_1 \rangle & \cdots & \langle A_n; A_n \rangle \end{pmatrix}
$$

que por ser las columnas de  $A$  ortornormales entre sí

$$
\langle A_i, A_j \rangle = \delta_{ij} = \begin{cases} 1 & \text{Si } i = j \\ 0 & \text{Si } i \neq j \end{cases}
$$

como se quería demostrar.

 $b)$  Las columnas de la matriz  $A$  son

$$
A_1 = (\cos \theta, \sin \theta)
$$
  

$$
A_2 = (-\sin \theta, \cos \theta)
$$

de forma que

$$
\langle A_1, A_1 \rangle = \langle (\cos \theta, \sin \theta) ; (\cos \theta, \sin \theta) \rangle = \cos^2 \theta + \sin^2 \theta = 1
$$
  

$$
\langle A_1, A_2 \rangle = \langle A_2, A_1 \rangle = \langle (\cos \theta, \sin \theta) ; (-\sin \theta, \cos \theta) \rangle = -\cos \theta \sin \theta + \sin \theta \cos \theta = 0
$$

$$
\langle A_2, A_2 \rangle = \langle (-\operatorname{sen}\theta, \cos\theta); (-\operatorname{sen}\theta, \cos\theta) \rangle = (-\operatorname{sen}\theta)(-\operatorname{sen}\theta) + \cos^2\theta = \operatorname{sen}^2\theta + \cos^2\theta = 1
$$

Luego son ortogonales dos a dos. De modo que

$$
A^{-1} = A^{T} = \begin{pmatrix} \cos \theta & \sin \theta \\ -\sin \theta & \cos \theta \end{pmatrix}
$$

Si multiplicamos  $A$  por los vectores de la base canónica  $\vec{i}=(1,0)$  y  $\vec{j}=(0,1)$ :

$$
A \cdot \begin{pmatrix} 1 \\ 0 \end{pmatrix} = \begin{pmatrix} \cos \theta & -\sin \theta \\ \sin \theta & \cos \theta \end{pmatrix} \begin{pmatrix} 1 \\ 0 \end{pmatrix} = \begin{pmatrix} \cos \theta \\ \sin \theta \end{pmatrix}
$$

$$
A \cdot \begin{pmatrix} 0 \\ 1 \end{pmatrix} = \begin{pmatrix} \cos \theta & -\sin \theta \\ \sin \theta & \cos \theta \end{pmatrix} \begin{pmatrix} 0 \\ 1 \end{pmatrix} = \begin{pmatrix} -\sin \theta \\ \cos \theta \end{pmatrix}
$$

se obtienen los vectores al girar  $\theta$  grados en sentido directo el vector unitario.

c) Si  $v = \begin{pmatrix} x \\ y \end{pmatrix}$  $\overline{y}$  $\setminus$ 

$$
A \cdot v = \left(\begin{array}{cc} 0 & 1 \\ 1 & 0 \end{array}\right) \cdot \left(\begin{array}{c} x \\ y \end{array}\right) = \left(\begin{array}{c} y \\ x \end{array}\right)
$$

Se trata de una matriz ortogonal, puesto que si  $A_1 = (0,1)$  y  $A_2 = (1,0)$  son sus columnas, entonces

$$
\langle A_1; A_1 \rangle = \langle (0, 1); (0, 1) \rangle = \sqrt{0^2 + 1^2} = 1
$$
  
 $\langle A_1; A_2 \rangle = \langle (0, 1); (1, 0) \rangle = 0$   
 $\langle A_2; A_2 \rangle = \langle (1, 0); (1, 0) \rangle = \sqrt{1^2 + 0^2} = 1$ 

y por tanto

$$
A^{-1} = A^{T} = A = \begin{pmatrix} 0 & 1 \\ 1 & 0 \end{pmatrix}
$$

Se puede comprobar

$$
A \cdot A^{-1} = A \cdot A^{T} = A^{2} = \begin{pmatrix} 0 & 1 \\ 1 & 0 \end{pmatrix} \begin{pmatrix} 0 & 1 \\ 1 & 0 \end{pmatrix} = \begin{pmatrix} 1 & 0 \\ 0 & 1 \end{pmatrix}.
$$

5. *(Fuerza y Trabajo)*. Supongamos que una partícula se desplaza desde la posición  $\overrightarrow{r}_1=(x_1,y_1,z_1)$  a  $\overrightarrow{r}_2=$  $(x_2,y_2,z_2)$  por acción de una fuerza  $\overrightarrow{F}=(F_1,F_2,F_3).$  Se define el trabajo ejercido por  $\overrightarrow{F}$  produciendo un desplazamiento  $\overrightarrow{d} = (x_2 - x_1, y_2 - y_1, z_2 - z_1)$  como

$$
W = \left\langle \overrightarrow{F}; \overrightarrow{d} \right\rangle = \overrightarrow{F} \cdot \overrightarrow{d}.
$$

Supongamos que  $\overrightarrow{F} = 3\overrightarrow{i} + 2\overrightarrow{j}$  y que  $\overrightarrow{d} = 2\overrightarrow{i} - \overrightarrow{j}$ . Se pide:

- $a)$  Calcula el trabajo  $W$ .
- $b)$  Calcula la proyección de la fuerza  $\overrightarrow{F}$  sobre el subespacio generado por  $\overrightarrow{d}$ , es decir, la componente de la fuerza en dirección del desplazamiento.
- $c)$  Calcula la componente normal de la fuerza, es decir, la proyección de  $\overrightarrow{F}$  sobre el subespacio ortogonal a  $\overrightarrow{d}$ .

Solución:

a)

$$
\overrightarrow{F} = 3\overrightarrow{i} + 2\overrightarrow{j} = (3, 2, 0)
$$
  

$$
\overrightarrow{d} = 2\overrightarrow{i} - \overrightarrow{j} = (2, -1, 0)
$$
  

$$
\begin{cases}\n\overrightarrow{F} & \overrightarrow{d} = \langle (3, 2, 0); (2, -1, 0) \rangle = 6 - 2 + 0 = 4.\n\end{cases}
$$

b) Sea

$$
V = \langle \overrightarrow{d} \rangle = \langle (2, -1, 0) \rangle
$$

de modo que

Como  $\overrightarrow{F} = (3, 2, 0) \in \mathbb{R}^3$ 

$$
\mathbb{R}^3 = V \oplus V^{\perp}.
$$

$$
\overrightarrow{F} = \overrightarrow{v}_1 + \overrightarrow{v}_2; \ \overrightarrow{v}_1 \in V; \ \overrightarrow{v}_2 \in V^{\perp}
$$

además

$$
\overrightarrow{v}_1 \in V \Rightarrow \overrightarrow{v}_1 = \lambda \overrightarrow{d} = \lambda (2, -1, 0); \alpha \in \mathbb{R}
$$

De este modo

$$
\left\langle \overrightarrow{F}; \overrightarrow{d} \right\rangle = \left\langle \overrightarrow{v}_1 + \overrightarrow{v}_2; \overrightarrow{d} \right\rangle = \left\langle \overrightarrow{v}_1; \overrightarrow{d} \right\rangle + \left\langle \overrightarrow{v}_2; \overrightarrow{d} \right\rangle = \lambda \left\langle \overrightarrow{d}; \overrightarrow{d} \right\rangle
$$

puesto que $\overrightarrow{v}_2 \in V^{\perp}$  y por tanto  $\langle \overrightarrow{v}_2; \overrightarrow{d} \rangle = 0$ . Sustituyendo los valores

$$
\left\langle \overrightarrow{F}; \overrightarrow{d} \right\rangle = \lambda \left\langle \overrightarrow{d}; \overrightarrow{d} \right\rangle \Leftrightarrow \left\langle (3, 2, 0); (2, -1, 0) \right\rangle = \lambda \left\langle (2, -1, 0); (2, -1, 0) \right\rangle \Leftrightarrow 4 = \lambda 5 \Leftrightarrow \lambda = \frac{4}{5}
$$

siendo

$$
\vec{v}_1 = \frac{4}{5}(2, -1, 0) = \left(\frac{8}{5}, -\frac{4}{5}, 0\right)
$$

c) En este caso nos piden el valor de  $\overrightarrow{v}_2$ 

$$
\vec{v}_2 = \vec{F} - \vec{v}_1 = (3, 2, 0) - \left(\frac{8}{5}, -\frac{4}{5}, 0\right) = \left(\frac{7}{5}, \frac{14}{5}, 0\right).
$$

También es posible realizar el cálculo directamente, buscando una base de  $V^{\perp}$  cuyas ecuaciones implícitas podemos conocer fácilmente:

$$
V^{\perp} = \{(x, y, z) \in \mathbb{R}^3 : \langle (x, y, z) ; (2, -1, 0) = 0 \rangle\} = \{(x, y, z) \in \mathbb{R}^3 : 2x - y = 0\}
$$

o en forma paramétrica, tomando  $x = \alpha$  y  $z = \beta$ ,

$$
(x, y, z) = (\alpha, 2\alpha, \beta) = \alpha (1, 2, 0) + \beta (0, 0, 1)
$$

para finalmente obtener la base buscada

$$
V^{\perp} = \langle \{ \overrightarrow{u}_1 = (1, 2, 0) \, ; \, \overrightarrow{u}_2 = (0, 0, 1) \} \rangle
$$

y por tanto

$$
\overrightarrow{v}_2 = \alpha(1,2,0) + \beta(0,0,1)
$$

Encontraremos  $\alpha$  y  $\beta$  multiplicando escalarmente  $\overrightarrow{F}$  por los vectores de la base

$$
\langle \overrightarrow{F}; \overrightarrow{u}_1 \rangle = \langle \overrightarrow{v}_1 + \overrightarrow{v}_2; \overrightarrow{u}_1 \rangle = \langle \overrightarrow{v}_1; \overrightarrow{u}_1 \rangle + \langle \overrightarrow{v}_2; \overrightarrow{u}_1 \rangle = \langle \overrightarrow{v}_2; \overrightarrow{u}_1 \rangle
$$
  

$$
\langle \overrightarrow{F}; \overrightarrow{u}_2 \rangle = \langle \overrightarrow{v}_1 + \overrightarrow{v}_2; \overrightarrow{u}_2 \rangle = \langle \overrightarrow{v}_1; \overrightarrow{u}_2 \rangle + \langle \overrightarrow{v}_2; \overrightarrow{u}_2 \rangle = \langle \overrightarrow{v}_2; \overrightarrow{u}_2 \rangle
$$

donde se ha tenido en cuenta que  $\langle \vec{v}_1, \vec{u}_1 \rangle = \langle \vec{v}_1, \vec{u}_2 \rangle = 0$ , por estar los primeros vectores en V y los segundos en $V^\perp.$  Sustituyendo los valores de los vectores

$$
\langle \overrightarrow{F}; \overrightarrow{u}_1 \rangle = \langle \overrightarrow{v}_2; \overrightarrow{u}_1 \rangle \Longleftrightarrow \langle (3,2,0); (1,2,0) \rangle = \langle \alpha(1,2,0) + \beta(0,0,1); (1,2,0) \rangle
$$
  
\n
$$
\iff 7 = \alpha \langle (1,2,0); (1,2,0) \rangle + \beta \langle (0,0,1); (1,2,0) \rangle
$$
  
\n
$$
\iff 7 = 5\alpha
$$
  
\n
$$
\langle \overrightarrow{F}; \overrightarrow{u}_2 \rangle = \langle \overrightarrow{v}_2; \overrightarrow{u}_2 \rangle \Longleftrightarrow \langle (3,2,0); (0,0,1) \rangle = \langle \alpha(1,2,0) + \beta(0,0,1); (0,0,1) \rangle
$$
  
\n
$$
\iff 0 = \alpha \langle (1,2,0); (0,0,1) \rangle + \beta \langle (0,0,1); (0,0,1) \rangle
$$
  
\n
$$
\iff 0 = \beta
$$

de modo que  $\alpha = \frac{7}{5}$  y  $\beta = 0$ 

$$
v_2 = \alpha (1, 2, 0) + \beta (0, 0, 1) = \frac{7}{5} (1, 2, 0) + 0 (0, 0, 1) = \left(\frac{7}{5}, \frac{14}{5}, 0\right),
$$

como era de esperar.

# 6. Se considera el espacio de funciones

$$
\mathcal{L}^2\left(\left[-\pi,\pi\right];\mathbb{R}\right)=\left\{f:\left[-\pi,\pi\right]\to\mathbb{R}:\int\limits_{-\pi}^{\pi}f^2\left(x\right)\,dx<\infty\right\}.
$$

Se pide:

a) Comprueba que el sistema de vectores

$$
\{1, \cos x, \sec x, \cos (2x), \sec (2x), \cdots, \cos (nx), \sec (nx), \cdots \}.
$$
 (1)

es un sistema ortogonal respecto al producto escalar

$$
\langle f; g \rangle_{\mathcal{L}^2} = \int_{-\pi}^{\pi} f(x) g(x) dx, \quad f, g \in \mathcal{L}^2 \left( [-\pi, \pi] ; \mathbb{R} \right).
$$

Indicación: Usar las fórmulas trigonométricas siguientes:

$$
\operatorname{sen} \alpha \cos \beta = \frac{1}{2} \operatorname{sen} (\alpha + \beta) + \frac{1}{2} \operatorname{sen} (\alpha - \beta)
$$

$$
\operatorname{sen} \alpha \operatorname{sen} \beta = \frac{1}{2} \cos (\alpha - \beta) - \frac{1}{2} \cos (\alpha + \beta)
$$

$$
\cos \alpha \cos \beta = \frac{1}{2} \cos (\alpha + \beta) + \frac{1}{2} \cos (\alpha - \beta).
$$

b) Dada una función  $f \in \mathcal{L}^2([-\pi,\pi];\mathbb{R})$ , a las coordenadas de  $f$  en el sistema (1) se les llama coeficientes de Fourier, es decir,

$$
f(x) = \frac{a_0}{2} + \sum_{n=1}^{\infty} (a_n \cos(nx) + b_n \sec(nx)).
$$

El término de la derecha en la igualdad anterior se llama serie de Fourier de  $f$ . Hay una diferencia importante en la combinación lineal anterior: la suma tiene infinitos términos, pero este asunto será tratado Matemáticas II. Comprueba que los coeficientes de Fourier  $a_n$  y  $b_n$  están dados por las fórmulas

$$
a_n = \frac{1}{\pi} \int_{-\pi}^{\pi} f(x) \cos(nx) dx, \quad n \ge 0
$$
  

$$
b_n = \frac{1}{\pi} \int_{-\pi}^{\pi} f(x) \sec(nx) dx, \quad n \ge 1
$$

c) Calcula los coeficientes de Fourier en  $\mathcal{L}^2([-\pi,\pi];\mathbb{R})$  de las funciones  $f(x) = x$  y  $g(x) = |x|$ .

#### Solución:

a) Hay que comprobar que si  $f, g \in \{1, \cos x, \sin x, \cos(2x), \sin(2x), \cdots, \cos(nx), \sin(nx), \cdots\}$ , entonces

$$
\langle f, g \rangle = 0; \ \forall f \neq g.
$$

Distinguimos los siguientes casos para  $m, n \in \mathbb{N}$ 

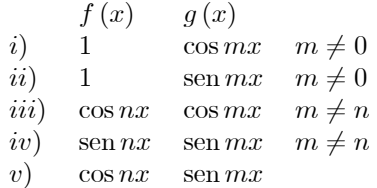

Recordemos que para cada  $m \in \mathbb{Z}$ , se cumple

$$
\cos m\pi = (-1)^m
$$

$$
\text{sen } m\pi = 0
$$

i) Caso  $f(x)=1$  y  $g(x) = \cos mx$ 

$$
\langle f; g \rangle = \langle 1; \cos mx \rangle = \int_{-\pi}^{\pi} \cos mx \, dx = \frac{\sin(mx)}{m} \bigg|_{x=-\pi}^{x=\pi} = \left( \frac{\sin(m\pi)}{m} - \frac{\sin(-m\pi)}{m} \right) = \left( \frac{0}{m} - \frac{0}{m} \right) = 0.
$$

ii) Caso  $f(x)=1$  y  $g(x) = \text{sen } mx$ 

$$
\langle f; g \rangle = \langle 1; \operatorname{sen} mx \rangle = \int_{-\pi}^{\pi} \operatorname{sen} mx \, dx
$$

$$
= -\frac{1}{m} \cos(mx) \Big|_{x=-\pi}^{x=\pi} = \left( \frac{\cos(-m\pi)}{m} - \frac{\cos(m\pi)}{m} \right) = \left( \frac{-1}{m} - \frac{(-1)}{m} \right) = 0.
$$

iii) Caso  $f(x) = \cos nx$  y  $g(x) = \cos mx$ 

$$
\langle f; g \rangle = \langle \cos nx; \cos mx \rangle = \int_{-\pi}^{\pi} \cos nx \cos mx \, dx = \frac{1}{2} \int_{-\pi}^{\pi} \left[ \cos(m+n)x + \cos(m-n)x \right] \, dx
$$

$$
= \frac{1}{2} \left\{ \frac{\text{sen}(m+n)x}{(m+n)} + \frac{\text{sen}(m-n)x}{(m-n)} \Big|_{x=-\pi}^{x=\pi} \right\}
$$

$$
= \frac{1}{2} \left\{ \left( \frac{\text{sen}(m+n)\pi}{(m+n)} + \frac{\text{sen}(m-n)\pi}{(m-n)} \right) - \left( \frac{\text{sen}(m+n)(-\pi)}{(m+n)} + \frac{\text{sen}(m-n)(-\pi)}{(m-n)} \right) \right\}
$$

$$
= \frac{1}{2} \left\{ \left( \frac{0}{(m+n)} + \frac{0}{(m-n)} \right) - \left( \frac{0}{(m+n)} + \frac{0}{(m-n)} \right) \right\}
$$

$$
= 0.
$$

iv) Caso  $f(x) = \text{sen nx } y g(x) = \text{sen mx}$ 

$$
\langle f; g \rangle = \langle \operatorname{sen} nx; \operatorname{sen} mx \rangle = \int_{-\pi}^{\pi} \operatorname{sen} nx \operatorname{sen} mx \, dx = \frac{1}{2} \int_{-\pi}^{\pi} \left[ -\cos(m+n)x + \cos(m-n)x \right] \, dx
$$

$$
= \frac{1}{2} \left\{ -\frac{\operatorname{sen}(m+n)x}{(m+n)} + \frac{\operatorname{sen}(m-n)x}{(m-n)} \Big|_{x=-\pi}^{x=\pi} \right\}
$$

$$
= \frac{1}{2} \left\{ \left( -\frac{\operatorname{sen}(m+n)\pi}{(m+n)} + \frac{\operatorname{sen}(m-n)\pi}{(m-n)} \right) - \left( -\frac{\operatorname{sen}(m+n)(-\pi)}{(m+n)} + \frac{\operatorname{sen}(m-n)(-\pi)}{(m-n)} \right) \right\}
$$

$$
= \frac{1}{2} \left\{ \left( -\frac{0}{(m+n)} + \frac{0}{(m-n)} \right) - \left( -\frac{0}{(m+n)} + \frac{0}{(m-n)} \right) \right\}
$$

$$
= 0
$$

v) Caso  $f(x) = \cos nx$  y  $g(x) = \sin mx$ 

$$
\langle f; g \rangle = \langle \cos nx; \operatorname{sen} mx \rangle = \int_{-\pi}^{\pi} \cos nx \operatorname{sen} mx \, dx = \frac{1}{2} \int_{-\pi}^{\pi} \left[ \operatorname{sen}(m+n)x + \operatorname{sen}(m-n)x \right] \, dx.
$$

Se distinguen dos casos.

Si  $m \neq n$ 

$$
= \frac{1}{2} \int_{-\pi}^{\pi} \left[ \operatorname{sen}(m+n)x + \operatorname{sen}(m-n)x \right] dx
$$
  
\n
$$
= \frac{1}{2} \left\{ -\frac{\cos{(m+n)x}}{(m+n)} - \frac{\cos{(m-n)x}}{(m-n)} \Big|_{x=-\pi}^{x=\pi} \right\}
$$
  
\n
$$
= \frac{1}{2} \left\{ \left( -\frac{\cos{(m+n)\pi}}{(m+n)} + \frac{\cos{(m-n)\pi}}{(m-n)} \right) - \left( -\frac{\cos{(m+n)(-\pi)}}{(m+n)} + \frac{\cos{(m-n)(-\pi)}}{(m-n)} \right) \right\}
$$
  
\n
$$
= \frac{1}{2} \left\{ \left( -\frac{(-1)^{m+n}}{(m+n)} + \frac{(-1)^{m-n}}{(m-n)} \right) - \left( -\frac{(-1)^{m+n}}{(m+n)} + \frac{(-1)^{m-n}}{(m-n)} \right) \right\}
$$
  
\n
$$
= \frac{1}{2} \left\{ -\frac{(-1)^{m+n}}{(m+n)} + \frac{(-1)^{m-n}}{(m-n)} + \frac{(-1)^{m+n}}{(m+n)} - \frac{(-1)^{m-n}}{(m-n)} \right\} = 0.
$$

1) Si  $m = n$ 

$$
\frac{1}{2} \int_{-\pi}^{\pi} \left[ \operatorname{sen}(m+n) x + \operatorname{sen}(m-n) x \right] dx
$$
\n
$$
= \frac{1}{2} \int_{-\pi}^{\pi} \left[ \operatorname{sen}(2m) x + \operatorname{sen}(0x) \right] dx
$$
\n
$$
= \frac{1}{2} \int_{-\pi}^{\pi} \operatorname{sen}(2m) x dx
$$
\n
$$
= \frac{1}{2} \left\{ -\frac{\cos(2m) x}{2m} \Big|_{x=-\pi}^{x=\pi} \right\}
$$
\n
$$
= \frac{1}{2} \left\{ \left( -\frac{\cos(2m) \pi}{2m} \right) - \left( -\frac{\cos(2m) (-\pi)}{2m} \right) \right\}
$$
\n
$$
= \frac{1}{2} \left\{ \left( -\frac{1}{2m} \right) - \left( -\frac{1}{2m} \right) \right\} = 0.
$$

Nos queda por comprobar los casos en los que $f(x) = g(x)$ . Si  $f(x) = g(x) = \cos nx$ 

$$
\langle f; g \rangle = \langle \cos nx; \cos nx \rangle = \int_{-\pi}^{\pi} \cos nx \cos nx \, dx = \int_{-\pi}^{\pi} \cos^2 (nx) \, dx
$$

$$
= \frac{1}{2} \int_{-\pi}^{\pi} (1 + \cos (2nx)) \, dx = \frac{1}{2} x + \frac{1}{2n} \sin 2nx \Big|_{x=-\pi}^{x=\pi}
$$

$$
= \frac{1}{2} \left\{ \left( \pi + \frac{\sin (2n\pi)}{2n} \right) - \left( -\pi + \frac{\sin (-2n\pi)}{2n} \right) \right\}
$$

$$
= \frac{1}{2} \left\{ (\pi + 0) - (-\pi + 0) \right\} = \pi
$$

Mientras que si  $f(x) = g(x) = \text{sen } mx$ 

$$
\langle f; g \rangle = \langle \operatorname{sen} nx; \operatorname{sen} nx \rangle = \int_{-\pi}^{\pi} \operatorname{sen} nx \operatorname{sen} nx \, dx = \int_{-\pi}^{\pi} \operatorname{sen}^2(nx) \, dx
$$

$$
= \frac{1}{2} \int_{-\pi}^{\pi} (1 - \cos(2nx)) \, dx = \frac{1}{2} x - \frac{1}{2n} \operatorname{sen} 2nx \Big|_{x = -\pi}^{x = \pi}
$$

$$
= \frac{1}{2} \left\{ \left( \pi - \frac{\operatorname{sen}(2n\pi)}{2n} \right) - \left( -\pi - \frac{\operatorname{sen}(-2n\pi)}{2n} \right) \right\}
$$

$$
= \frac{1}{2} \left\{ (\pi + 0) - (-\pi + 0) \right\} = \pi
$$

Finalmente si  $f(x) = g(x) = 1$ 

$$
\langle f; g \rangle = \langle 1; 1 \rangle = \int_{-\pi}^{\pi} 1 \, dx = x \vert_{x=-\pi}^{x=\pi} = 2\pi
$$

b) Usando propiedad de bilinealidad

$$
\langle f(x);1 \rangle = \left\langle \frac{a_0}{2} + \sum_{n=1}^{\infty} \left( a_n \cos(nx) + b_n \sec(nx) \right);1 \right\rangle
$$
  
=  $\frac{a_0}{2} \langle 1;1 \rangle + \sum_{n=1}^{\infty} a_n \langle \cos(nx);1 \rangle + b_n \langle \sec(nx);1 \rangle = \frac{a_0}{2} 2\pi = \pi a_0,$ 

de donde por los apartados  $i)$  y  $ii$ :

$$
a_0 = \frac{1}{\pi} \langle f(x); 1 \rangle = \frac{1}{\pi} \int_{-\pi}^{\pi} f(x) dx.
$$

Para calcular los  $a_m$ , multiplicamos por cos  $mx$ 

$$
\langle f(x); \cos mx \rangle = \left\langle \frac{a_0}{2} + \sum_{n=1}^{\infty} (a_n \cos(nx) + b_n \sin(nx)); \cos mx \right\rangle
$$
  
=  $\frac{a_0}{2} \langle 1; \cos mx \rangle + \sum_{n=1}^{\infty} a_n \langle \cos(nx); \cos mx \rangle + b_n \langle \sin(nx); \cos mx \rangle$ 

 $= a_m \pi$ 

de donde por los apartados  $i$ ,  $iii$ ) y  $v$ )

$$
a_m = \frac{1}{\pi} \langle f(x); \cos mx \rangle = \frac{1}{\pi} \int_{-\pi}^{\pi} f(x) \cos(mx) dx
$$

Para calcular los  $b_m$ , multiplicamos por sen $mx$ 

$$
\langle f(x); \operatorname{sen} mx \rangle = \left\langle \frac{a_0}{2} + \sum_{n=1}^{\infty} \left( a_n \cos(nx) + b_n \operatorname{sen}(nx) \right); \operatorname{sen} mx \right\rangle
$$

$$
= \frac{a_0}{2} \langle 1; \operatorname{sen} mx \rangle + \sum_{n=1}^{\infty} a_n \langle \cos(nx); \operatorname{sen} mx \rangle + b_n \langle \operatorname{sen}(nx); \operatorname{sen} mx \rangle
$$

 $=$   $b_m \pi$ 

de donde por los apartados  $i$ ,  $iv$ ) y  $v$ )

$$
b_m = \frac{1}{\pi} \langle f(x); \operatorname{sen} mx \rangle = \frac{1}{\pi} \int_{-\pi}^{\pi} f(x) \operatorname{sen} (mx) dx.
$$

c) Si  $f(x) = x$ 

$$
a_0 = \frac{1}{\pi} \int_{-\pi}^{\pi} x dx = \frac{1}{\pi} \left. \frac{x^2}{2} \right|_{x=-\pi}^{x=\pi} = 0.
$$
  

$$
a_m = \frac{1}{\pi} \int_{-\pi}^{\pi} x \cos(mx) dx = 0.
$$
  

$$
b_m = \frac{1}{\pi} \int_{-\pi}^{\pi} x \sin(mx) dx = 2 \frac{(-1)^{n+1}}{n}.
$$

Si  $f(x) = |x|$  $a_0 = \frac{1}{\pi}$  $\int_0^\pi$  $\int_{-\pi}^{\pi} |x| dx = \frac{1}{\pi}$  $\int_0^0$  $\int_{-\pi}^{0} (-x) dx + \frac{1}{\pi}$  $\pi$  $\int_0^\pi$ 0  $xdx = \pi$ .  $a_m = \frac{1}{\pi}$  $\int_0^\pi$  $\int_{-\pi}^{\pi} |x| \cos(mx) \, dx = \frac{1}{\pi}$  $\int_0^0$  $\int_{-\pi}^{0}$  - x cos (mx) dx +  $\frac{1}{\pi}$  $\pi$  $\int_0^\pi$ 0  $x \cos(mx) dx = \frac{2}{n^2 \pi} ((-1)^n - 1).$  $b_m = \frac{1}{\pi}$  $\int_0^\pi$  $\int_{-\pi}^{\pi} |x| \operatorname{sen}(mx) dx = \frac{1}{\pi}$  $\int_0^0$  $\int_{-\pi}^{0}$  - x sen  $(mx) dx + \frac{1}{\pi}$  $\pi$  $\int_0^\pi$ 0  $x \operatorname{sen}(mx) dx = 0.$ 

 $\mathbb{C}\mathbf{S}$ ilvestre Paredes Hernández $\mathbb{R}$